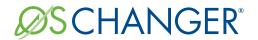

# μC/OS PORTING KIT

OS Changer  $\mu$ C/OS<sup>TM</sup> Porting Kit is a C/C++ source-level virtualization technology that allows you to easily re-use your software developed using  $\mu$ C/OS APIs on another OS, while providing real-time performance. It eliminates the manual porting effort, saves money and shortens the time to market. OS Changer can also be used to simulate the  $\mu$ C/OS Interface on a host machine. OS Changer Interface connects to your existing application that was developed on  $\mu$ C/OS while the OS Abstractor Target Specific Module (specific to your target OS) provides the connection to the OS you are moving to.

## OPTIMIZED CODE GENERATION: OPTION ONE

- Legacy porting tool to easily import your μC/OS applications into AppCOE
- Perform your porting & simulation on Windows/Linux host machine with the provided GNU tools for x86
- Generate optimized  $\mu$ C/OS Interface code for your target, specific to your application
- Generate project files for your target IDE/tools environment
- Enable target profiling of the  $\mu$ C/OS Interface and of the application functions to collect valuable performance data and generate comparative performance reports
- Selectively optimize each  $\mu$ C/OS Interface function for performance based on its usage in your application
- Automatically generate initialization and configuration code based on the settings you chose in the GUI-based wizard

### **FULL SOURCE PACKAGE GENERATION: OPTION TWO**

- Use with your preferred IDE/tools instead of the AppCOE development environment
- $\, \cdot \,$  Provides a Porting Kit in a source code format which contains all the  $\mu C/OS$  Interface functions for a specific target OS
- Requires manual configuration and initialization instead of using the AppCOE GUI-based wizard

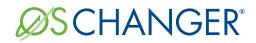

# μC/OS PORTING KIT

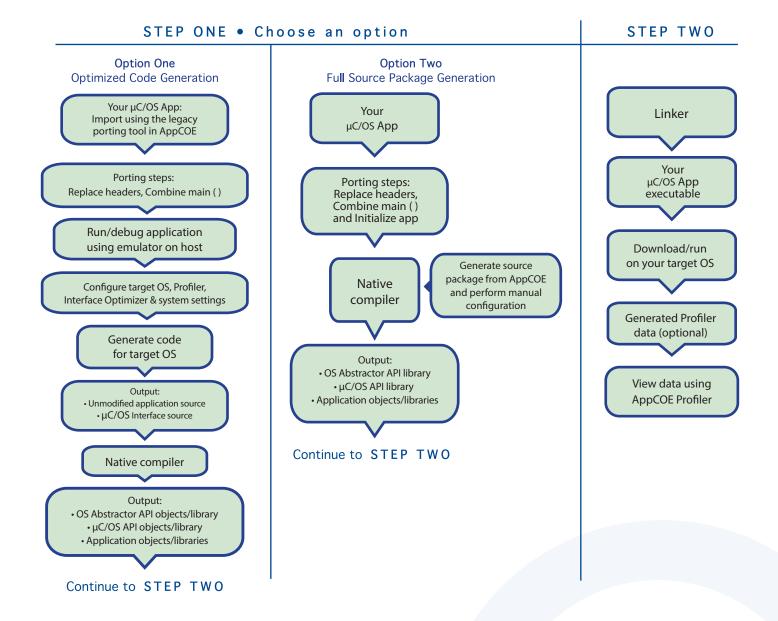

# Technical Highlights

### **Includes a Process Feature**

- > Port your application to a single or multiple processes utilizing the user shared region provided for your global variables
- > Create a new process by compiling the application separately or by launching it from your main application
- > Provides software-based process features, even if the underlying target OS does not offer support
- > Applications can pre-allocate heap memory during process creation
  - \* Set maximum limits regarding the amount of heap memory each application can use to prevent applications from using up all of the system memory and impacting other applications

#### **API Flexibility**

- > OS Abstractor APIs also available for use in your µC/OS application
- $\,>\,$  OS Changer  $\mu$ C/OS Interface can be used within a single or across multiple applications

### Thread Pooling

> Applications can pool threads to increase platform robustness and performance by eliminating the overhead associated with actual task creation and task deletion at run-time

#### Mission Critical Features

> Applications have the ability to asynchronously recover from fatal software errors through a soft reset by rolling the stack back to the start of the application

### **Highly Scalable**

> The AppCOE GUI-based wizard reads your application to custom generate optimized  $\mu$ C/OS Interface code that is specific to your application resulting in increased performance and reduction of memory footprint

### **Target Hardware Independence**

> Products support any target hardware supported by your target OS architecture, including 32/64 bit & SMP/UP architectures

### In-house OS Support

> Can easily be extended to support your in-house OS

### μC/OS Interface API Coverage & Target OS Support

You can find the supported  $\mu$ C/OS APIs here:

https://www.mapusoft.com/wp-content/uploads/documents/Release\_Notes-ucos-APIs.pdf

Below are the target operating systems supported by the OS Changer μC/OS Porting Kit:

| Android®    | LynxOS-178®    | Nucleus®             | ThreadX®          |
|-------------|----------------|----------------------|-------------------|
| eCOS®       | micro-ITRON®   | QNX Neutrino RTOS®   | Unix <sup>®</sup> |
| Linux/POSIX | Freescale MQX® | RT Linux®            | VxWorks®          |
| LynxOS®     | NetBSD®        | Solaris <sup>®</sup> | In-House          |
| LynxOS-SE®  | FreeRTOS™      |                      |                   |

• A free evaluation can be downloaded here:

http://mapusoft.com/downloads/

 You can contact MapuSoft to request a license key for evaluation here: http://mapusoft.com/contact

• User manuals & technical documentation can be found here:

http://www.mapusoft.com/techdata/

 For any technical or sales questions please submit a ticket at the MapuSoft support site here: http://mapusoft.com/support/

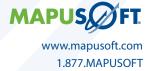